## SAP ABAP table /SAPPSSRM/TD C {Collaboration Folder ID}

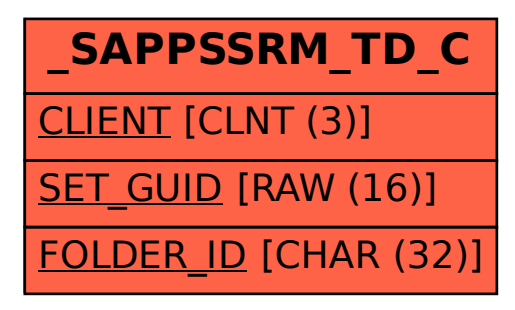